# **Sample:Archive and purge after all separations are out**

Use the Archive and Purge After All Seps Out sample rule set to archive and purge after final output.

The Archive and Purge After All Seps Out rule set is located at **Rule Set Library** > **Rule Sets** > **Sample Rule Sets**.

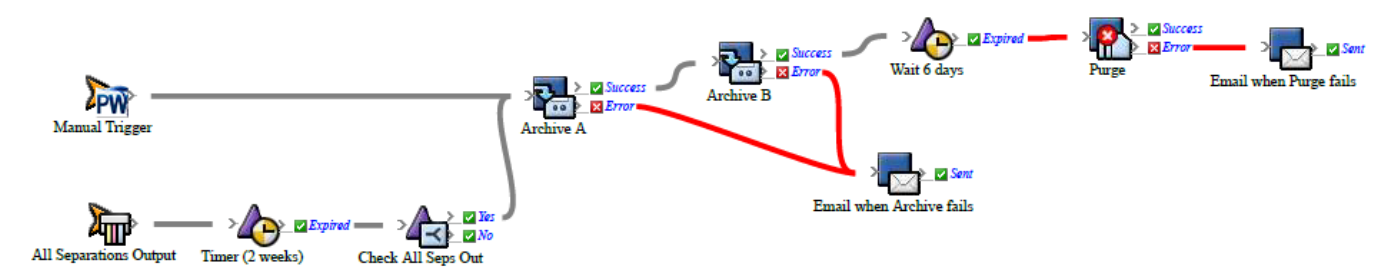

### **What the rule does**

When all final output has been done, wait two weeks, verify all separations have still been output, then archive and purge. Send e-mail messages as appropriate. Also has a manual trigger.

#### **Why it is useful**

The rule saves time when archiving a job.

#### **Events and actions used**

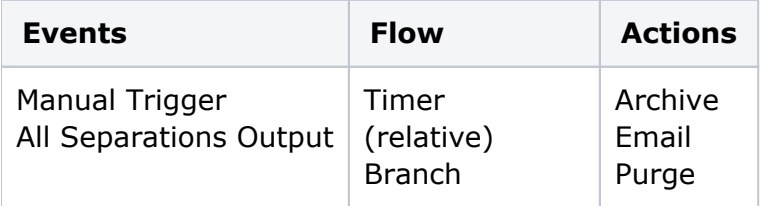

**Tip:** In Rule Builder, you can search for a specific event or action by clicking anywhere on the **Events**, **Flow**, or **Actions** tabs, and typing the name.

#### **Where to enable it**

This rule is suitable for enabling either in specific jobs or across the system.

#### **Other considerations**

Make sure that your archiving software is set up properly.

## **See also**

[Creating a basic rule set](https://workflowhelp.kodak.com/display/PRINSAG90/Creating+a+basic+rule+set)